## **Sommario**

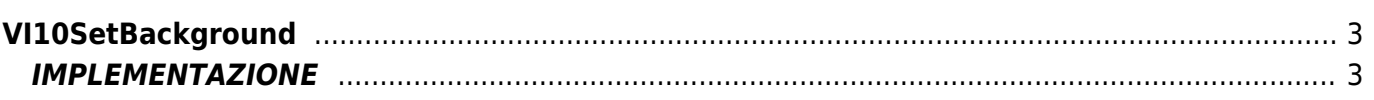

# <span id="page-2-0"></span>**VI10SetBackground**

**V =** Vector

**I =** Image

Funzione utilizzata per la gestione della funzionalità Vector Image (oggetto presente su alcune versioni di Qpaint).

La funzione VI10SetBackground aggiunge il comando background in coda alle istruzioni da processare nel Buffer per eseguire il disegno.

Il comando background serve per impostare il colore di fondo dell'oggetto VectorImage. Per impostare il colore di background vedi la Tabella codici colore di QPaint.

## <span id="page-2-1"></span>**IMPLEMENTAZIONE**

### **VI10SetBackground (awBuffer, Color)**

Parametri:

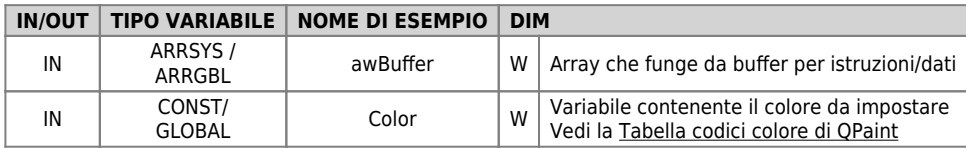

### **Esempio**

TASK\_00

```
MAIN:
VI10InitBuffer (awBuffer) ;Inizializza il Buffer
Color = 0 ;Imposta il colore Nero
VI10SetBackground (awBuffer, Color) ;Aggiunge il comando
....
WAIT 1
JUMP MAIN
END
```
#### **Note**

Per default il colore del disegno è il bianco.

Documento generato automaticamente da **Qem Wiki** -<https://wiki.qem.it/> Il contenuto wiki è costantemente aggiornato dal team di sviluppo, è quindi possibile che la versione online contenga informazioni più recenti di questo documento.